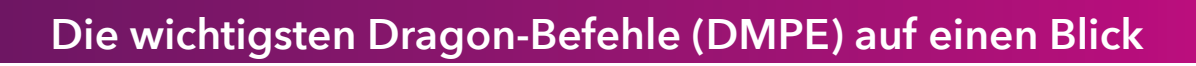

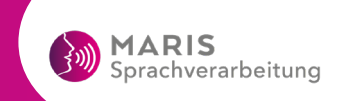

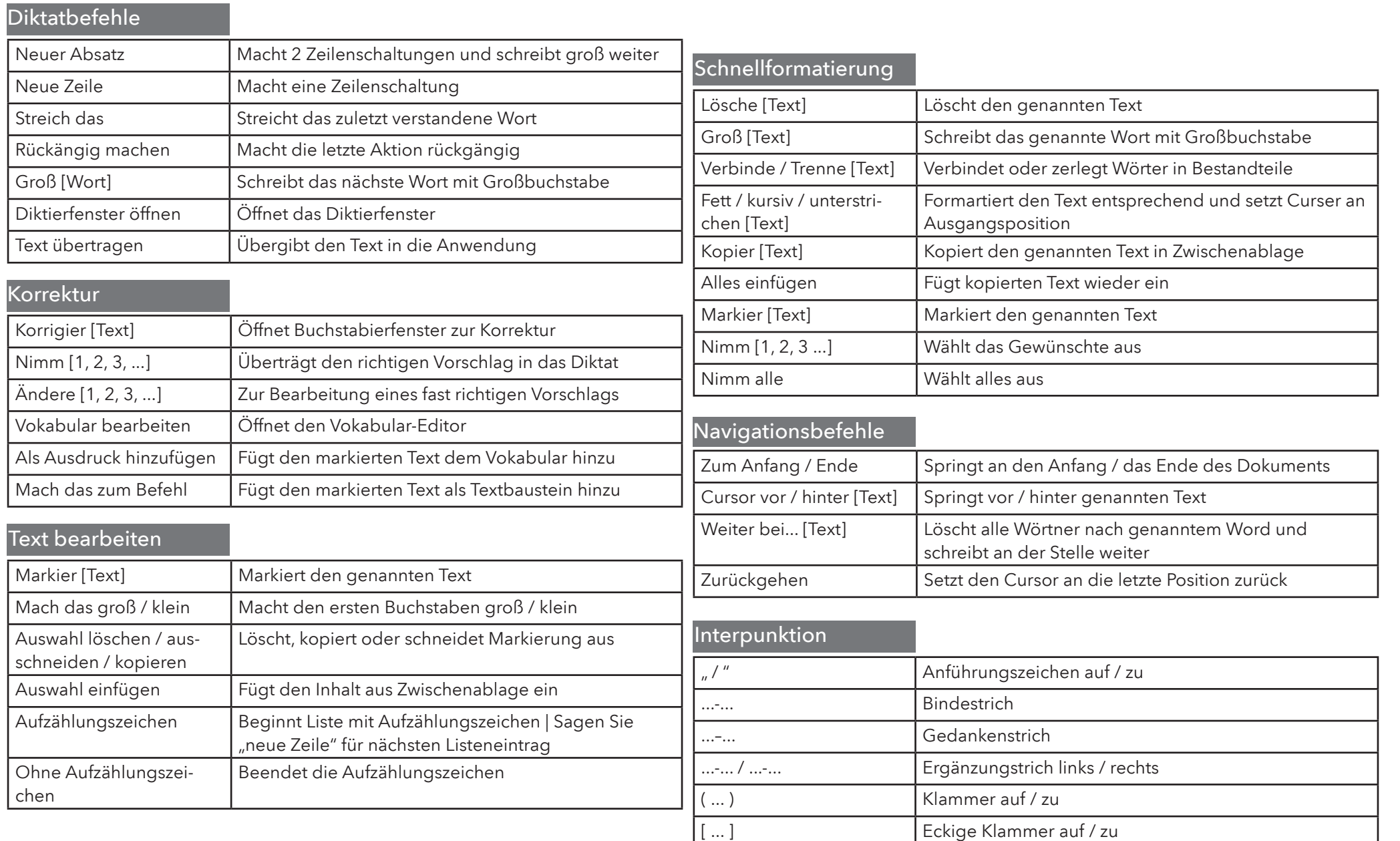

MARIS Healthcare GmbH | Krankenhausstraße 24 | 66557 Illingen | vertrieb@maris-healthcare.de | www.maris-healthcare.de